## **Subiectul II (30 de puncte)**

## **Pentru fiecare dintre itemii 1 şi 2 scrieţi pe foaia de examen litera care corespunde răspunsului corect.**

- **1.** Se consideră un graf orientat cu **6** noduri numerotate de la **1** la **6** şi cu mulţimea arcelor formată **doar** din arcele:
	- de la fiecare nod numerotat cu un număr neprim **i** (**i>1**) la toate nodurile numerotate cu numere ce aparţin mulţimii divizorilor proprii ai lui **i** (divizori diferiţi de **1** şi de **i**)
	- de la nodul numerotat cu **1** la nodul numerotat cu **6**
	- de la fiecare nod numerotat cu un număr prim **i** la nodul numerotat cu **i-1**
	- Pentru graful dat, care este lungimea celui mai mare drum, format **doar** din noduri distincte? **(4p.)**
- **a. 6 b. 5 c. 3 d. 4** 2. Câte frunze are arborele cu rădăcină descris prin următorul vector "de tati": **(6,5,5,2,0,3,3,3,8,7,7)**? **(4p.)**
- **a. 1 b. 2 c. 5 d. 4**

## **Scrieţi pe foaia de examen răspunsul pentru fiecare dintre cerinţele următoare.**

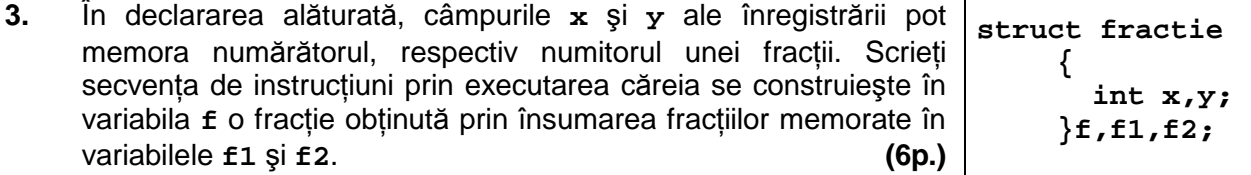

În secvenţa de instrucţiuni de mai jos, variabila **s** memorează un şir de caractere format doar din litere ale alfabetului englez, iar variabilele **i** şi **n** sunt de tip **int**. Ştiind că în urma executării secvenţei s-a afişat succesiunea de caractere **eied\*eael\*** scrieţi care este şirul de caractere memorat de variabila **s**. **(6p.) 4.** 

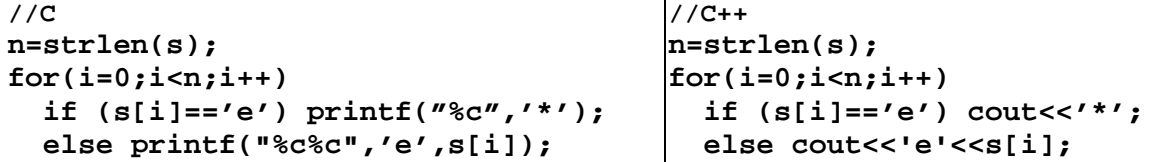

**5.** Scrieţi un program **C/C++** care citeşte de la tastatură un număr natural **n** (**2≤n≤24**) şi construieşte în memorie o matrice cu **n** linii şi **n** coloane ale cărei elemente vor primi valori după cum urmează:

- elementele aflate pe diagonala principală a matricei vor primi valoarea **0**

- elementele de pe prima coloană, cu excepția celui aflat pe diagonala principală vor primi valoarea **n**
- elementele de pe a doua coloană, cu exceptia celui aflat pe diagonala principală vor primi valoarea **n-1**

...

- elementele de pe ultima coloană, cu excepţia celui aflat pe diagonala principală vor primi valoarea **1**

Programul va afișa matricea astfel construită pe ecran, câte o linie a matricei | 0 3 2 1 pe câte o linie a ecranului, cu câte un spaţiu între elementele fiecărei linii (ca în exemplu). **4 0 2 1 4 3 0 1** 

**Exemplu**: pentru **n=4** se va afişa matricea alăturată. **(10p.) 4 3 2 0**